Xbox Live Manual [Settings](http://documents.net-document.ru/to.php?q=Xbox Live Manual Settings) >[>>>CLICK](http://documents.net-document.ru/to.php?q=Xbox Live Manual Settings) HERE<<<

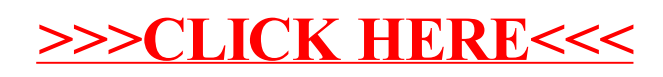